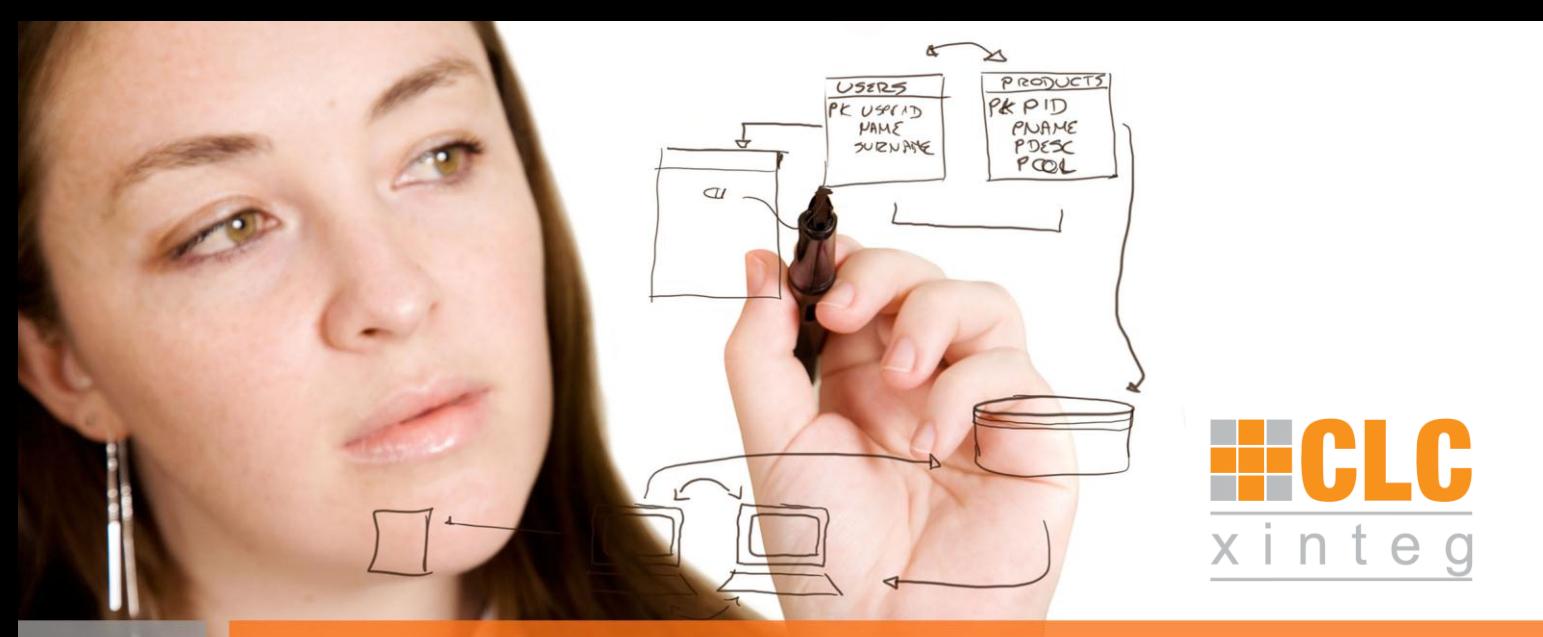

## **PADD Office Integration**  $\cdot$

## **Wir verbinden die Office Welt mit SAP**

Gerade für Anwender, die nur gelegentlich im SAP arbeiten, gestaltet sich die Ablage von Office-Dokumenten und E-Mails in einem SAP System recht umständlich. Dies führt häufig dazu, dass nicht alle für einen Prozess wichtigen Dokumente auch an der Stelle verfügbar sind, an der sie benötigt werden. Nicht selten kommt es sogar vor, dass ganze Anwendergruppen sich nicht an den im SAP abgebildeten Prozessen beteiligen, da Ihnen die Bedienung zu kompliziert erscheint.

Die PADD Office Integration löst dieses Problem, indem sie einen komfortablen Weg bietet, Dokumente und E-Mails im SAP Recordsmanagement abzulegen ohne sich mit komplexen SAP Transaktionen auskennen zu müssen.

Der CLC Explorer stellt dabei die Strukturen der Akten und Fälle des SAP Recordsmanagement in Form von Ordnern dar, wie man sie aus dem Datei Explorer kennt. Per Drag&Drop können Dateien aus dem Filesystem oder direkt aus der Office Anwendung (Word, Excel, PowerPoint) ganz einfach im SAP abgelegt werden.

Natürlich unterstützt die Office Integration neben der Ablage auch die Anzeige und das Herunterladen von SAP - Dokumenten direkt über den CLC Explorer. Auf die Inhalte der Akten- und Fallaktenordner kann dabei genauso zugegriffen werden, wie auf die Inhalte des Filesystems; die notwendigen Berechtigungen im SAP natürlich immer vorausgesetzt.

## **Ablegen von Dateien aus dem Filesystem per Drag&Drop im SAP Recordsmanagement**

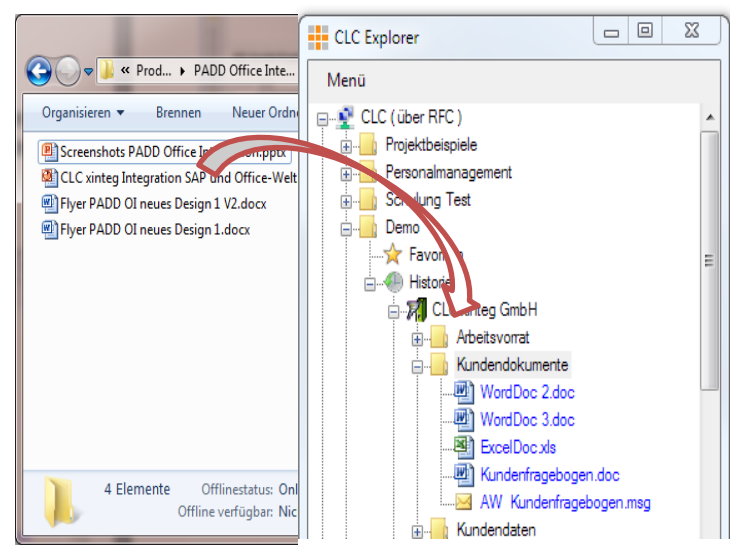

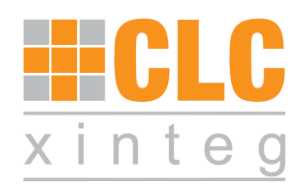

## **Ablage von E-Mails in SAP**

Häufig finden sich wichtige Informationen auch in empfangenen E-Mails oder deren Anhängen. Der CLC Explorer integriert sich nahtlos in Microsoft Outlook, wodurch sich E-Mails komplett mit Anhängen problemlos an die richtige Stelle in der SAP Aktenstruktur verschieben lassen. Für den Fall, dass nur einzelne Anhänge von Interesse sind, können diese selbstverständlich auch einzeln in die Aktenstruktur gezogen werden.

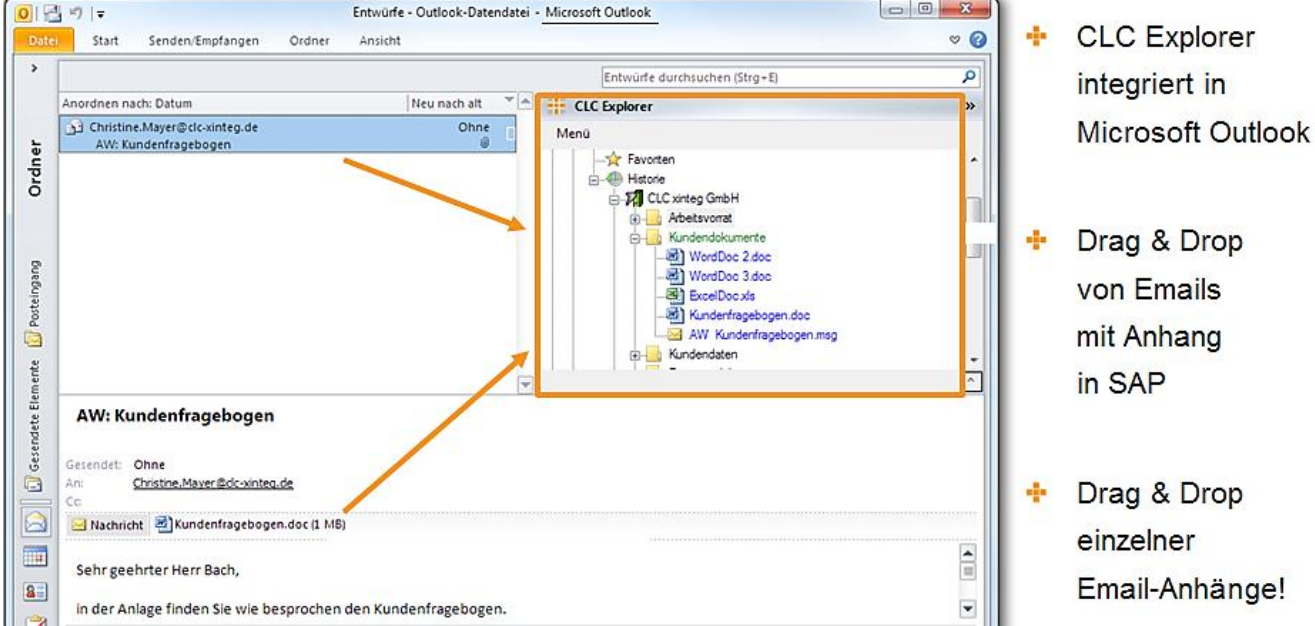

Office Dokumente und E-Mails landen mithilfe der PADD Office Integration spielend leicht auf den gesicherten Content Servern des SAP Systems und stehen allen Prozessbeteiligten zentral zur Verfügung.

Bei der Entwicklung der Software flossen neben der jahrelangen Erfahrung der CLC Mitarbeiter im Dokumenten Management auch die Anforderungen und Realisierungswünsche mehrerer namhafter Industrieunternehmen ein.

Die PADD Office Integration ist eine ideale Ergänzung zu unseren bewährten Best Practice Lösungen im Vertragsmanagement, der Lieferantenakte, der digitalen Personalakte und vielen weiteren Anwendungsfällen.

Für weitere Informationen stehen wir Ihnen gerne persönlich zur Verfügung.

© 2012 CLC xinteg GmbH. Alle Rechte vorbehalten. CLC xinteg und andere Produkte und Dienstleistungen von CLC xinteg sowie die entsprechenden Logos sind Trademarks und eingetragene Marken der CLC xinteg GmbH. Alle anderen genannten Firmennamen, Produkte und Dienstleistungen sind Trademarks oder registrierte Marken ihrer jeweiligen Eigentümer.

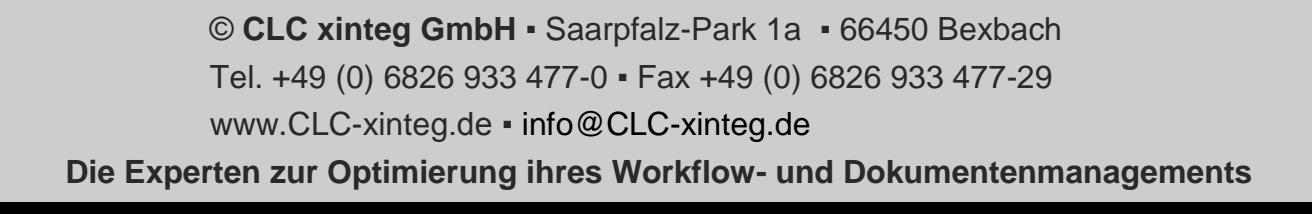